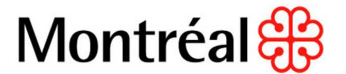

# **EXIGENCES A RESPECTER POUR LA PUBLICATION DANS LE SEAO**

Les documents d'appel d'offres aux fins de publication au SEAO doivent respecter les spécifications techniques suivantes. Ci-joint les formats acceptés pour une transmission par téléchargement des devis, plans et bordereaux numériques :

## **1. Plan et devis de format standard**

Les formats de documents acceptés en téléchargement sur le SÉAO sont: .pdf, .doc, docx, .xls, et .xlsx.

Il est exigé d'utiliser un porte-document<sup>\*</sup> pour les plans et devis standards :

• On peut mélanger les 3 formats 8,5 X 11 pouces, 8,5 X 14 pouces ou 11 X 17 pouces

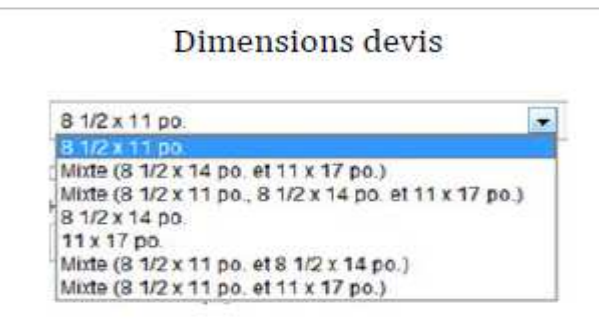

- Un plan est aussi accepté s'il est de dimension standard ;
- Les plans de plus de 11 x 17 po ne peuvent pas être en couleur

### **2. Plans de format surdimensionné (supérieur au format standard)**

Il est exigé d'utiliser un porte-document<sup>\*</sup> distinct pour les plans surdimensionnés

- Ne pas inclure un plan de format standard
- Les dimensions supérieures ne doivent pas excéder 120 pouces : si la dimension du plan est 119.1 pouces, il faut arrondir à 120 pouces
- Une des dimensions (largeur hauteur) ne doit pas dépasser 36 pouces
- Il n'est pas permis de spécifier une taille supérieure à 11x17 po pour un plan en couleur.

### **3. Formulaire de soumission**

Le formulaire de soumission doit être fourni en Excel dans un fichier séparé. Le fichier PDF doit être inclus dans le cahier des charges.

### **4. Addenda**

Tout addenda publié doit se soumettre aux mêmes exigences qu'un devis ou un plan, tel que stipulé aux points 1, 2 et 3.

Les délais de publication pour les documents « devis » sont de 4 heures ouvrables, et pour les plans, sont de 8 heures ouvrables. Le non-respect des dimensions entraine des délais supplémentaires de publication.

*\* Le porte-document demandé se crée avec l'aide du logiciel Adobe Acrobat X, avec la fonction « combiner les fichiers pris en charge dans Acrobat ».*